## Interproscan

<https://github.com/ebi-pf-team/interproscan>

Dostupne verzije:

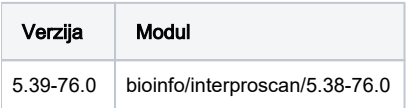

## Primjer korištenja

Prilikom pokretanja poslova potrebno je staviti opciju "-cpu \$NSLOTS" da se ne raširi po čitavom čvoru.

```
module load bioinfo/interproscan/5.38-76.0
interproscan.sh -h
```
Testni primjer aplikacije:

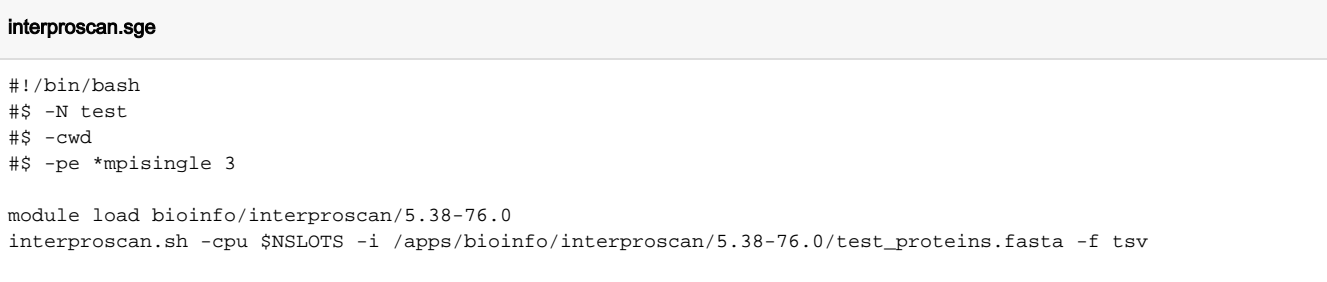

## Važno

Nužno je koristiti paralelne okoline \*mpisingle jer je aplikacija paralelizirana dijeljenjem memorije (shared memory parallel model)

qsub interproscan.sge

Panther Data nalazi se u direktoriju: /apps/bioinfo/interproscan/5.38-76.0/data/